Klasa 7 SP Informatyka

Temat: Zakładanie konta pocztowego. Adres email.

Dzisiejszym tematem lekcji będzie utworzenia własnego konta pocztowego. Dla osób, które nie mają własnego adresu uprościłem sytuację i założyłem dla nich konta.

Szczegóły kont zostaną przesłane przez wychowawcę.

Konta zostały założone na portalu www.wp.pl

Aby zalogować się na konto należy wpisać w pasku adresów w swojej przeglądarce internetowej adres *www.wp.pl* wybrać zakładkę *poczta* i wpisać swoje *dane* potrzebne do zalogowania.

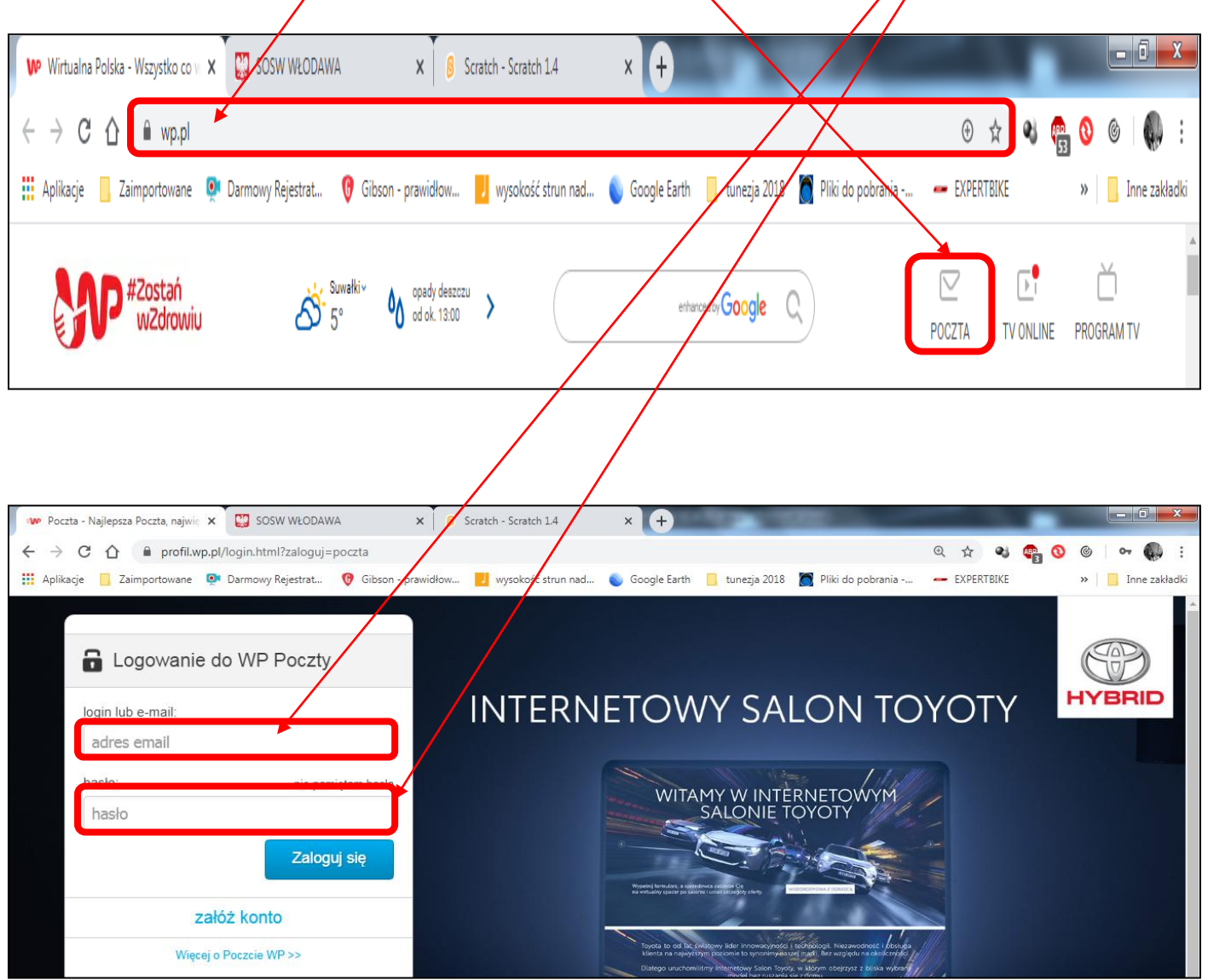

## Praca domowa

Proszę wysłać do mnie wiadomość email.

W temacie wiadomości proszę napisać *lekcja informatyki*, a w treści wiadomości proszę napisać krótkie zdanie.

Osobom, które mają już konta pocztowe proszę by wysłali mi wiadomość na temat dzisiejszej pogody.

Dokonania pracy ucznia, proszę udokumentować w formie zdjęcia, po czym proszę przesłać na adres email: karolkawiak.sosw@wp.pl